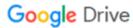

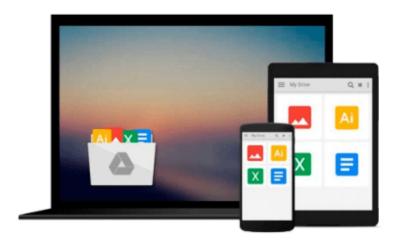

# Introduction to Computation and Programming Using Python (MIT Press)

John V. Guttag

Download now

Click here if your download doesn"t start automatically

### **Introduction to Computation and Programming Using Python** (MIT Press)

John V. Guttag

#### Introduction to Computation and Programming Using Python (MIT Press) John V. Guttag

This book introduces students with little or no prior programming experience to the art of computational problem solving using Python and various Python libraries, including PyLab. It provides students with skills that will enable them to make productive use of computational techniques, including some of the tools and techniques of "data science" for using computation to model and interpret data. The book is based on an MIT course (which became the most popular course offered through MIT's OpenCourseWare) and was developed for use not only in a conventional classroom but in a massive open online course (or MOOC) offered by the pioneering MIT-Harvard collaboration edX.Students are introduced to Python and the basics of programming in the context of such computational concepts and techniques as exhaustive enumeration, bisection search, and efficient approximation algorithms. The book does not require knowledge of mathematics beyond high school algebra, but does assume that readers are comfortable with rigorous thinking and not intimidated by mathematical concepts. Although it covers such traditional topics as computational complexity and simple algorithms, the book focuses on a wide range of topics not found in most introductory texts, including information visualization, simulations to model randomness, computational techniques to understand data, and statistical techniques that inform (and misinform) as well as two related but relatively advanced topics: optimization problems and dynamic programming. Introduction to Computation and Programming Using Python can serve as a stepping-stone to more advanced computer science courses, or as a basic grounding in computational problem solving for students in other disciplines.

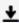

**▼ Download** Introduction to Computation and Programming Using ...pdf

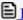

Read Online Introduction to Computation and Programming Usin ...pdf

## Download and Read Free Online Introduction to Computation and Programming Using Python (MIT Press) John V. Guttag

#### From reader reviews:

#### Gerald Hackler:

Have you spare time to get a day? What do you do when you have far more or little spare time? That's why, you can choose the suitable activity regarding spend your time. Any person spent their very own spare time to take a go walking, shopping, or went to often the Mall. How about open or even read a book called Introduction to Computation and Programming Using Python (MIT Press)? Maybe it is to become best activity for you. You know beside you can spend your time with the favorite's book, you can smarter than before. Do you agree with its opinion or you have other opinion?

#### **Charles Settles:**

The knowledge that you get from Introduction to Computation and Programming Using Python (MIT Press) will be the more deep you digging the information that hide inside the words the more you get considering reading it. It does not mean that this book is hard to comprehend but Introduction to Computation and Programming Using Python (MIT Press) giving you thrill feeling of reading. The author conveys their point in a number of way that can be understood by anyone who read that because the author of this guide is well-known enough. This book also makes your vocabulary increase well. It is therefore easy to understand then can go to you, both in printed or e-book style are available. We highly recommend you for having this particular Introduction to Computation and Programming Using Python (MIT Press) instantly.

#### **Robert Caldwell:**

This Introduction to Computation and Programming Using Python (MIT Press) is great e-book for you because the content and that is full of information for you who have always deal with world and also have to make decision every minute. This specific book reveal it facts accurately using great organize word or we can state no rambling sentences within it. So if you are read the idea hurriedly you can have whole details in it. Doesn't mean it only provides straight forward sentences but tricky core information with lovely delivering sentences. Having Introduction to Computation and Programming Using Python (MIT Press) in your hand like finding the world in your arm, data in it is not ridiculous one. We can say that no publication that offer you world with ten or fifteen small right but this publication already do that. So , this can be good reading book. Hi Mr. and Mrs. active do you still doubt which?

#### **Devin Glass:**

Do you like reading a e-book? Confuse to looking for your best book? Or your book had been rare? Why so many question for the book? But any kind of people feel that they enjoy to get reading. Some people likes looking at, not only science book and also novel and Introduction to Computation and Programming Using Python (MIT Press) as well as others sources were given understanding for you. After you know how the truly amazing a book, you feel desire to read more and more. Science e-book was created for teacher or even students especially. Those guides are helping them to include their knowledge. In different case, beside

science guide, any other book likes Introduction to Computation and Programming Using Python (MIT Press) to make your spare time much more colorful. Many types of book like this one.

Download and Read Online Introduction to Computation and Programming Using Python (MIT Press) John V. Guttag #I958PXDNECJ

## Read Introduction to Computation and Programming Using Python (MIT Press) by John V. Guttag for online ebook

Introduction to Computation and Programming Using Python (MIT Press) by John V. Guttag Free PDF d0wnl0ad, audio books, books to read, good books to read, cheap books, good books, online books, books online, book reviews epub, read books online, books to read online, online library, greatbooks to read, PDF best books to read, top books to read Introduction to Computation and Programming Using Python (MIT Press) by John V. Guttag books to read online.

## Online Introduction to Computation and Programming Using Python (MIT Press) by John V. Guttag ebook PDF download

Introduction to Computation and Programming Using Python (MIT Press) by John V. Guttag Doc

Introduction to Computation and Programming Using Python (MIT Press) by John V. Guttag Mobipocket

Introduction to Computation and Programming Using Python (MIT Press) by John V. Guttag EPub